ISTITUTO COMPRENSIVO MARIA MONTESSORI - C.F. 82009640127 C.M. VAIC843007 - A7616AE - AOO\_VA\_0001 **Prot. 0000011/U del 02/01/2023 10:34

I.1 - Normativa e disposizioni attuative**

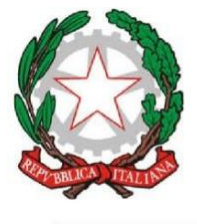

Ministero dell'Istruzione Ufficio Scolastico Regionale della Lombardia **ISTITUTO COMPRENSIVO STATALE "Maria Montessori"** SCUOLE DELL'INFANZIA - PRIMARIA - SECONDARIA I GRADO Via Carreggia, 2 - 21010 Cardano Al Campo (Va)

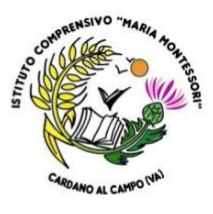

## **REGOLAMENTO SUL CORRETTO UTILIZZO DELLE ATTREZZATURE INFORMATICHE E DEL LABORATORIO DI INFORMATICA**

Il presente documento ha lo scopo di informare gli utilizzatori delle apparecchiature informatiche in dotazione presso il nostro Istituto in merito al corretto e responsabile utilizzo delle stesse e di garantire sempre la riservatezza dei dati acquisiti per l'utilizzo delle piattaforme digitali per lo svolgimento della didattica, anche a distanza, o delle riunioni collegiali.

## **Principi generali:**

Le Aule di informatica dell'Istituto (laboratorio di informatica, laboratorio STEM) e le apparecchiature informatiche sono a disposizione degli insegnanti, degli alunni dell'Istituto Comprensivo Montessori di Cardano al Campo e dei soggetti che ne hanno l'autorizzazione all'uso nel solo periodo di svolgimento delle lezioni.

L'utilizzo delle attrezzature informatiche deve essere legato a scopi didattici o strettamente connessi alle attività scolastiche.

Le apparecchiature servono agli insegnanti per lo sviluppo delle proprie conoscenze informatiche e come supporto alle attività didattiche e di aggiornamento (produzione di documenti, schede, diapositive, ipertesti, ricerche e comunicazioni via mail…) o per i colloqui con i genitori (modalità a distanza).

Le apparecchiature servono agli alunni per conoscere le basi dell'informatica, per impadronirsi dell'uso dei principali programmi, per imparare ad apprendere anche tramite le opportunità offerte dall'informatica, per ricercare informazioni, per svolgere compiti o attività e per comunicare.

## **a) Istruzioni operative sul corretto utilizzo delle attrezzature informatiche**

1. Tutte le attrezzature informatiche (PC, LIM, TABLET, ecc.) della Scuola devono essere utilizzate esclusivamente per lo svolgimento delle attività didattiche e per le esigenze dell'ufficio di segreteria e di Presidenza e in generale per tutte le attività inerenti la gestione degli alunni;

2. Non è consentito ai docenti servirsi delle macchine per uso personale e/o privato;

3. Non è consentito al personale ATA l'accesso ai PC presenti in Aula Docenti, o nelle singole aule, data la presenza sugli stessi di eventuali dati sensibili riguardanti gli alunni;

4. Le apparecchiature tecnologiche (hardware, software e configurazioni varie) sono gestite dall'amministratore di sistema o dalle ditte incaricate della manutenzione o dal referente informatico di plesso come designato dalla Dirigenza;

5. Assicurarsi di aver eseguito il logout da qualsiasi piattaforma web o dai programmi utilizzati al termine della sessione di lavoro, avendo cura di non lasciare mai incustodita l'attrezzatura utilizzata;

6. Fare attenzione a non salvare documenti contenenti dati personali sulla memoria del computer;

7. Non scaricare o salvare file di origine incerta sul PC, né aprire o inoltrare e-mail provenienti da mittenti sconosciuti;

8. Impedire l'accesso non autorizzato alle attrezzature e supervisionare con la massima attenzione gli studenti durante le attività didattiche, fornendo le informazioni necessarie per il loro corretto utilizzo;

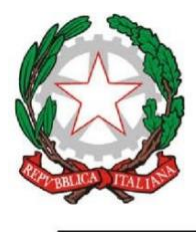

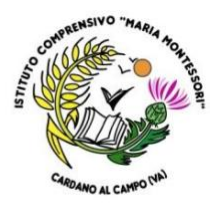

9. Utilizzare sempre i canali istituzionali per le comunicazioni elettroniche con alunni, colleghi, genitori, personale della scuola o altri soggetti coinvolti, avendo sempre presente il principio di minimizzazione e di riservatezza delle comunicazioni stesse e dei dati trattati;

10. Il personale è tenuto a segnalare prontamente eventuali guasti o anomalie di funzionamento delle attrezzature contattando il personale tecnico di competenza o il personale di segreteria o il Referente Informatico di plesso;

11. Il personale non è autorizzato a spostare autonomamente i PC dalle aule;

12. L'accesso ad Internet è consentito al Personale Docente per uso didattico o per lo svolgimento di attività aggiuntive all'insegnamento;

13. Ogni utente è direttamente responsabile, civilmente e penalmente, a norma delle vigenti leggi, rispetto all'uso fatto del servizio Internet offerto dalla Scuola;

14. Ogni docente è tenuto ad utilizzare i moduli predisposti per prenotare, singolarmente o per la classe, l'uso dei Tablet resi disponibili dalla Scuola;

15. I docenti avranno cura di non lasciare mai incustodita o abbandonata alcuna attrezzatura informatica (tablet, PC, tavolette grafiche…) di cui hanno prenotato l'uso;

16. I computer e le LIM delle aule sono Patrimonio Comune; pertanto, si ricorda che il rispetto e la tutela delle attrezzature sono condizioni indispensabili per il loro utilizzo e per mantenere in efficienza le attrezzature stesse.

## **b) Utilizzo del laboratorio di Informatica**

1. Le apparecchiature presenti nella scuola sono Patrimonio Comune e devono essere utilizzate con rispetto e attenzione;

2. Gli alunni devono essere sempre accompagnati da un docente che sarà garante e direttamente responsabile dell'utilizzo del laboratorio;

3. È vietata la consumazione di cibo e bevande all'interno del laboratorio;

4. All'uscita dal laboratorio sarà cura di chi lo ha utilizzato lasciare il mobilio in ordine, le macchine spente correttamente, tastiera e mouse al loro posto (se usato dagli alunni, il docente ha il compito di accertarsene);

5. Il docente che usufruisce del laboratorio con la classe deve prenotarsi, utilizzando l'apposito registro delle presenze;

6. È assolutamente vietato aprire, spostare o eliminare dati e cartelle altrui e modificare le impostazioni (salva-schermo, sfondo, colori, risoluzioni, suoni …);

7. Non è permesso installare alcun tipo di software, per esigenze specifiche bisogna rivolgersi al responsabile del laboratorio. L'uso di software non registrato costituisce reato perseguibile penalmente.